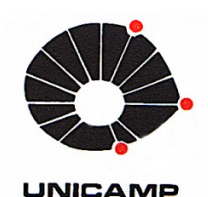

## FACULDADE DE ENGENHARIA MECÂNICA Comissão de Pós-Graduação

## Instrução CP-EM/FEM 010

Altera a Instrução CP-EM 003 – que estabelece critérios para distribuição de Bolsas de Pós-Graduação da quota institucional do Programa de Engenharia Mecânica, conforme segue:

- 1. As bolsas serão alocadas aos docentes permanentes do programa que indicarão os alunos que receberão as bolsas.
- 2. Os docentes deverão informar a demanda de bolsas antes de cada processo de alocação, assim como a priorização em caso de solicitar bolsas de mestrado e de doutorado.
- 3. As bolsas terão a vigência máxima de até 24 meses para o mestrado e 48 meses para o doutorado.
- 4. O número máximo de bolsas alocadas a cada docente permanente do programa será 04. Se houver bolsas excedentes ao final do processo de alocação, as mesmas poderão ser alocadas aos docentes mesmo que excedam o limite de 04 mencionado, usando-se o critério de distribuição vigente.
- 5. O Professor ingressante pela primeira vez na categoria de Professor Permanente, no Programa de Engenharia Mecânica da FEM, nos primeiros dois anos de seu ingresso, terá prioridade para receber até duas bolsas de Mestrado da quota institucional, sendo uma por semestre, ou uma bolsa de doutorado. Após a conclusão de uma dissertação ou de uma tese, mesmo que os trabalhos sejam financiados por bolsas externas, o docente participará da distribuição da quota institucional dentro das mesmas regras válidas para os demais docentes.
- 6. Alunos matriculados simultaneamente em cursos de mestrado e doutorado só passarão a receber as bolsas de doutorado da quota institucional da FEM após terem as suas defesas de mestrado aprovadas.
- 7. Os alunos reingressantes não terão direito a receber bolsa da quota.
- 8. A atribuição de bolsas ao orientador é feita com base no valor do indicador CDP (Contribuição do Docente ao Programa), de forma classificatória. O docente somente terá direito a bolsa se apresentar CDP igual ou maior que 33% (trinta e três por cento) do índice considerado como "MUITO BOM" de acordo com a avaliação quadrienal mais recente da CAPES na área de Engenharias III.
- 9. No caso de troca de orientação, obtenção de bolsa externa, trancamento ou cancelamento do curso pelo aluno, a bolsa retornará para alocação pela Coordenação do Programa. Será dada prioridade ao orientador corrente. Caso este não tenha outro aluno para indicar, a bolsa será alocada ao primeiro classificado da lista de espera.
- 10. Caso existir lista de espera, a alocação deverá ocorrer durante um período de 04 meses. Caso a lista de alunos não seja contemplada na sua totalidade, o orientador deverá indicar a demanda para o próximo processo de alocação.
- 11. A Coordenação do Programa divulgará os dados de base, o cálculo dos índices e, previamente ao processo de seleção, a nota geral e a classificação de todos os docentes permanentes do programa.
- 12. A Coordenação do Programa informará aos docentes, ao final de cada semestre, o número de bolsas disponíveis da quota institucional.
- 13. Os casos não contemplados por essa instrução serão analisados pela comissão do programa.

Aprovada em reunião da CP-EM/FEM realizada em 08/11/2016. Aprovada em reunião da CPG/FEM realizada em 24/11/2016. Aprovada em reunião da Congregação/FEM em 12/12/2016.

Alterada em reunião da CP-EM/FEM realizada em 04/06/2018. Alterada em reunião da CPG/FEM realizada em 19/06/2018. Alterada em reunião da Congregação/FEM em 06/08/2018.

#### ANEXO I

### Contribuição do Docente ao Programa (CDP)

Para cálculo dos indicadores abaixo, serão considerados os dados de produção dos docentes que constam na Plataforma Sucupira nos últimos 4 (quatro) anos letivos e inteiros.

O indicador CDP será utilizado para o credenciamento de Professores Permanentes no Programa

## CDP = (QTD / ORI) + (PQDP / 4) + 0,4\* (QTP / 4)

onde:

- ORI = M+2\*D, com M e D os números de dissertações (M) e teses (D) concluídas sob orientação do professor no período quadrienal. Quando ORI=0, o seu valor (M+2\*D) será calculado a partir do número de orientandos que contribuíram para os itens de produção dados no indicados QTD.
- QTD refere-se às publicações do docente em coautoria com discente no período quadrienal anterior:

# QTD = 4PIL + 3PNL + 2PIC+ PNC + 0,1PID + 0,05PND + A1 + 0,9A2 + 0,75B1 + 0,5B2 + 0,3B3 + 0,1B4+ 0,05B5 + 0,05SWR + 0,2CLI + 0,1CLN + 0,5LID + 0,1AnaisInt + 0,05AnaisNac + 0,025ResumoExtInt

A soma dos artigos com níveis B4 e B5 (B4+B5) satura em 0,6 no quadriênio.

PQDP refere-se às publicações qualificadas do docente nos últimos quatro anos:

### PQDP = A1 + 0,9A2 + 0,75B1 + 0,5B2 + 0,3B3 + 0,1B4 + 0,05B5

A soma dos artigos com níveis B3, B4 e B5 (B3+B4+B5) satura em 1,80 no quadriênio.

QTP refere-se à produção técnica do docente nos últimos quatro anos:

# QTP = 4PIL + 3PNL + 2PIC + PNC + 0,1PID + 0,05PND + 0,05SWR + 0,2CLI + 0,1CLN + 0,5LID + 0,1AnaisInt + 0,05AnaisNac + 0,025ResumoExtInt

Cada publicação ou produção técnica terá seu valor dividido pelo número de coautores docentes do Programa.

Os dados para cálculo dos indicadores serão obtidos na Plataforma Sucupira. O Professor Permanente deverá informar periodicamente à Secretaria de Pós-Graduação seus dados de produção e manter o currículo Lattes atualizado.

Será considerado o Qualis das Engenharias III mais recente em que figura o periódico analisado. Nos casos em que o periódico não tenha classificação no Qualis das Engenharias III, pode ser usado o Qualis mais recente da área mais próxima em que o periódico esteja classificado, desde que essa área seja considerada afim à área de Engenharias III. Finalmente, nos casos em que o periódico não apareça em nenhuma edição disponível do Qualis da área de Engenharias III ou de área afim, devem ser usadas as regras de classificação divulgadas pelo Comitê de Avaliação das Engenharias III para se estimar o Qualis que o periódico teria caso tivesse sido avaliado.

## Nomenclatura das fórmulas:

- A1, A2, B1, B2, B3, B4, B5: número de artigos com a respectiva classificação Qualis Engenharias III vigente no último período.
- PIL: Número de patentes internacional licenciada
- PNL: Número de patentes nacional licenciada
- PIC: Número de patentes internacional concedida
- PNC: Número de patentes nacional concedida
- PID: Número de patentes internacional depositada
- PND: Número de patentes nacional depositada
- SWR: Número de softwares registrados
- CLI: Número de capítulos de livro internacional
- CLN: Número de capítulos de livro nacional
- LID: Número de livros técnicos ou didáticos